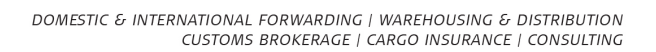

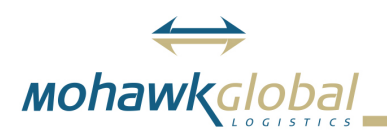

# **Customs Entry Tools, Shipment Notes, and More Added to GlobalLink**

**by Michelle Kelley - Monday, May 01, 2017**

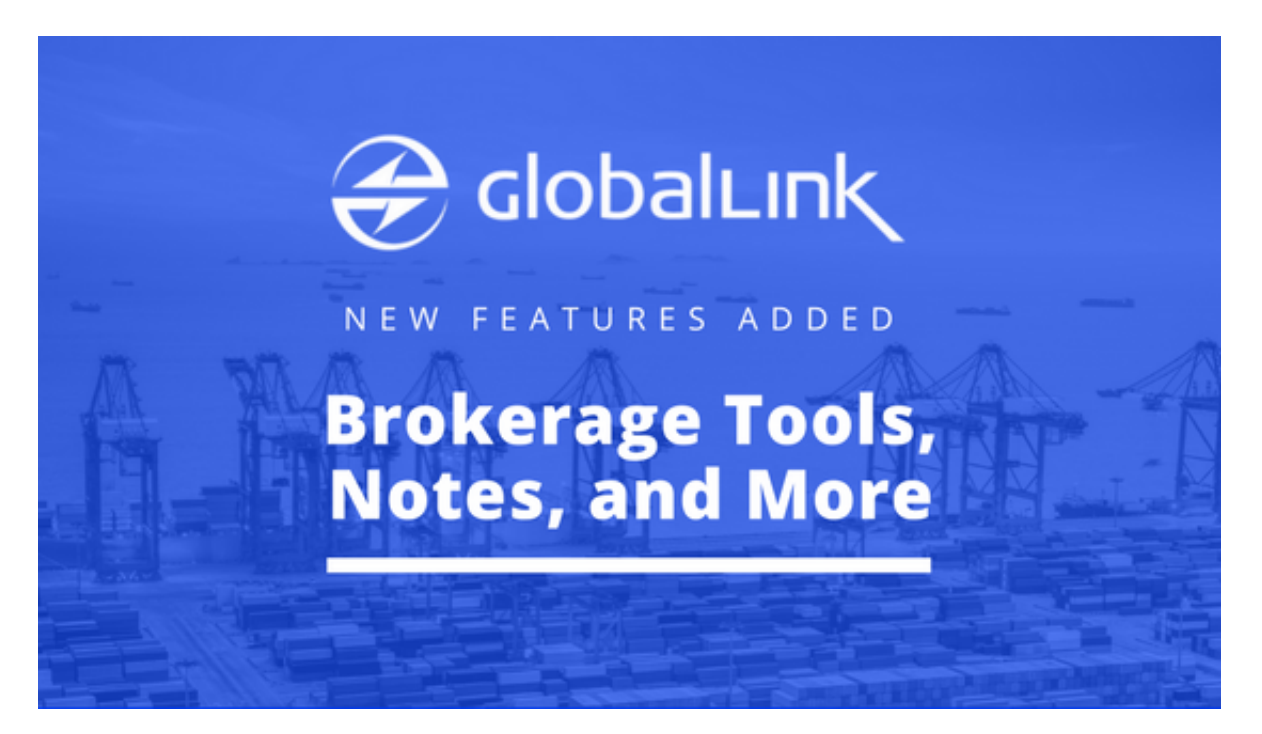

GlobalLink, our tracking and reporting site, has several new tools now available to international clients. Click each screenshot to enlarge.

## **New Features for Brokerage Clients**

We've deployed a suite of new data views for our Customs brokerage clients.

The new Brokerage section of GlobalLink gives users the power of visibility to more Customs entry details than ever before. Users can now track, sort, and filter multiple entries at a time or drill down for a more granular view of a single entry.

View declaration, commercial invoice, and other entry specific data, as well as notes logged by your Mohawk customer support team—all within the new Brokerage section.

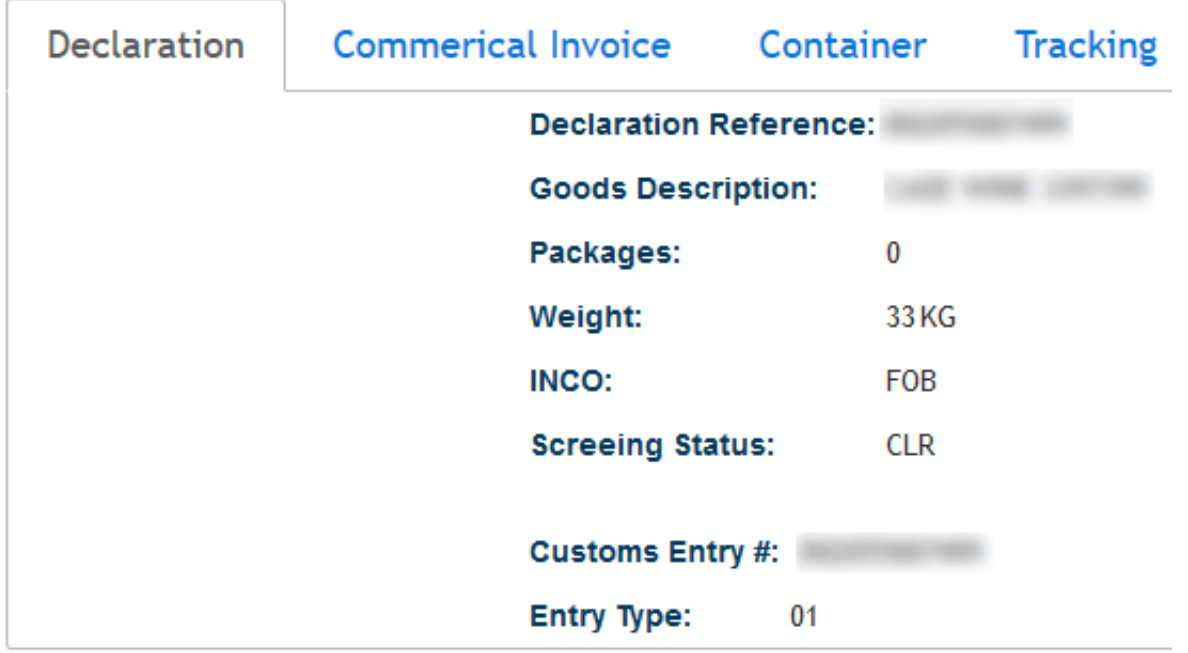

If you prefer a broader view of your brokerage activity, then check out the Brokerage Dashboard, which displays monthly exam fees, entries with post summary corrections, and other types of data in chart form. You can dive deeper into the data behind the charts by simply clicking on them.

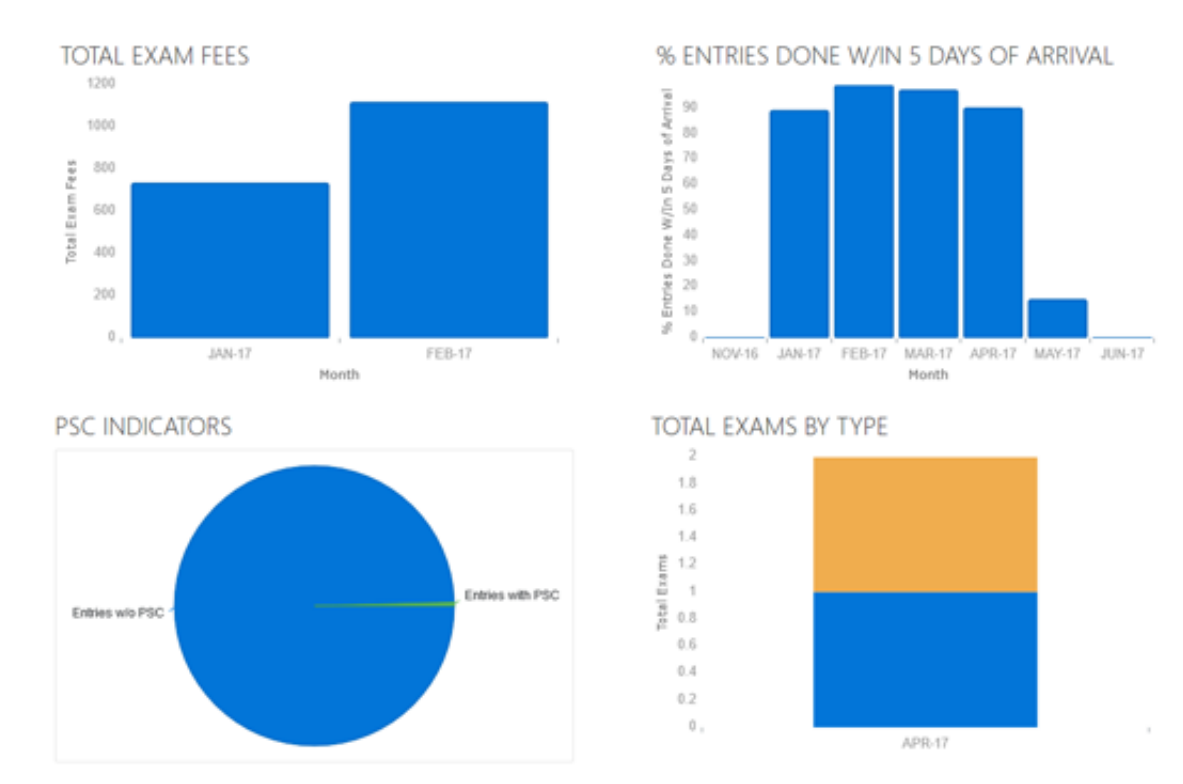

We've also expanded the search capabilities in the Entry Review section of GlobalLink. You can now search entries from before the first of this year by clicking on the "Pre-2017 Entry Review" button.

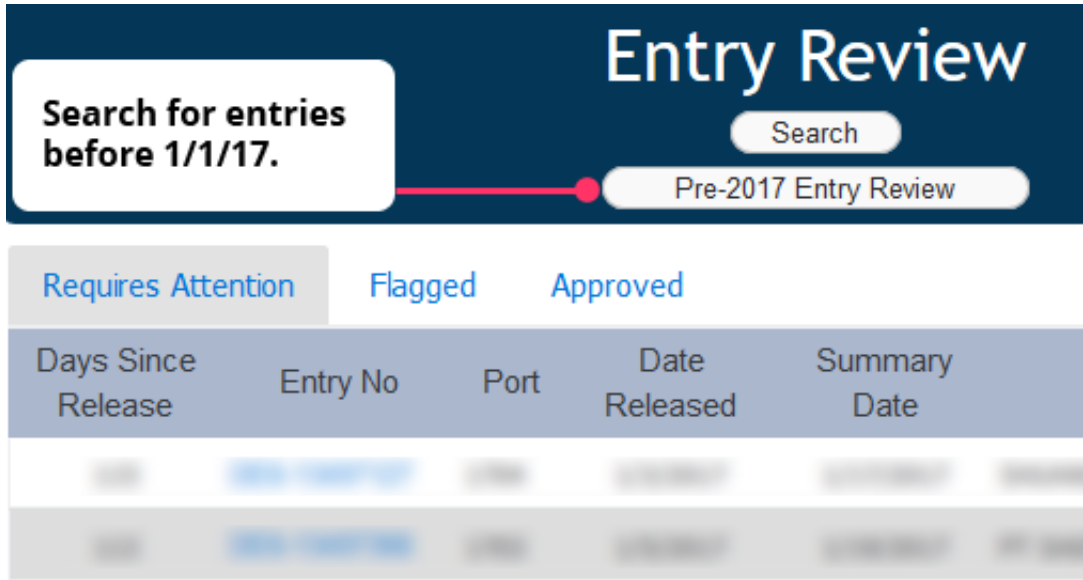

# **Enhancements for All Users**

All GlobalLink users now have the ability to see notes for shipments in our system. This is similar to notes feature described in the Brokerage Detail view (above).

Additionally, every user now has access to the documents that accompany a shipment via the Documents tab in the Shipment Detail view.

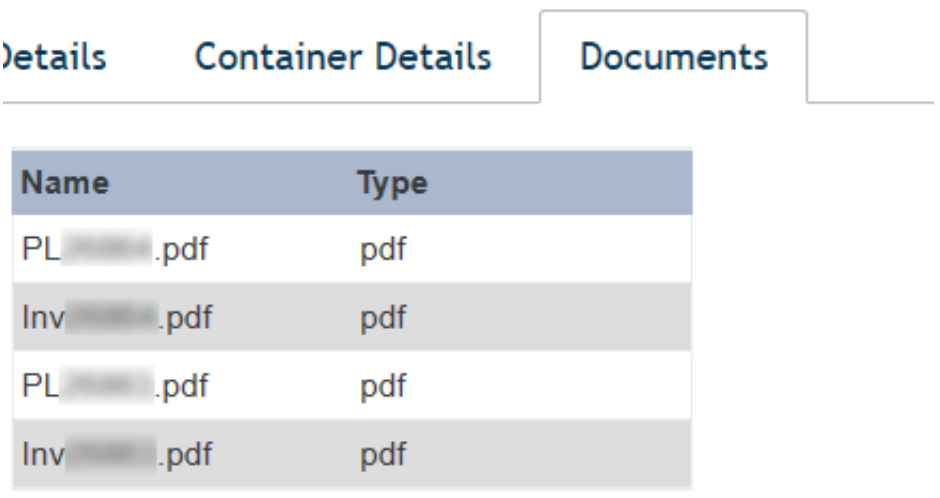

If you're a current user, these new features are available to you right now. Why not [log in](https://portal.mohawkglobal.com/) and have a look around? Mohawk will be rolling out more enhancements to GlobalLink in a few weeks, so check back soon.

#### [GlobalLink](https://portal.mohawkglobal.com/)

## **Related News**

[GlobalLink Gets a Facelift](http://mohawkglobal.com/global-news/globallink-gets-a-facelift/)

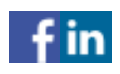

[http://mohawkglobal.com/corporate-news/customs-entry-tools-shipment-notes-and-more-added-to](http://mohawkglobal.com/corporate-news/customs-entry-tools-shipment-notes-and-more-added-to-globallink/)[globallink/](http://mohawkglobal.com/corporate-news/customs-entry-tools-shipment-notes-and-more-added-to-globallink/)